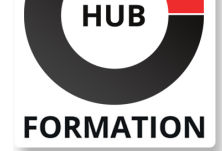

#### **ET METIERS DE L'INFORMATIQUE**

# Formation Chef, automatiser la gestion des serveurs

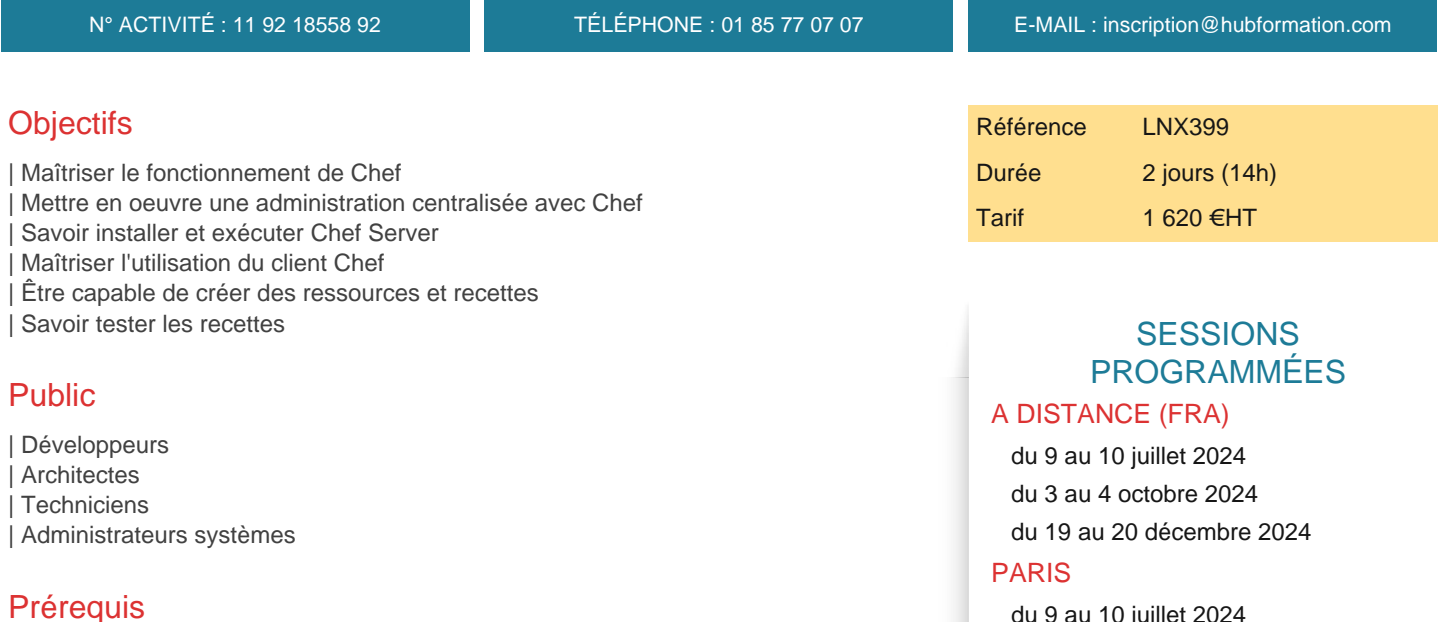

| Avoir des connaissances sur les bases du système Unix/Linux et sur un langage de développement de scripts | La connaissance de Ruby est un plus

## Programme de la formation

#### **Introduction**

| Présentation de Chef, fonctionnalités | Gestion automatisée de l'infrastructure systèmes et réseaux (serveurs, machines virtuelles, containers, équipements réseaux)

#### **Architecture**

- Chef server, Chef Analytics pour le suivi
- | Chef management Console : interface web d'administration
- Chef-client sur les noeuds
- | Clients d'administration (workstation) et Chef Development Kit
- | Définition de la notion de noeud, et des attributs du noeud, des cookbooks

#### **Installation et configuration**

- | Chef-Server : pré-requis techniques
- Différents modes d'installation (standalone, cluster, ...)
- | Clients d'administration (workstation)
- | Knife pour synchroniser les données avec chef-server
- Installation de chef-client sur un noeud
- | Étapes de l'exécution d'un client : récupération des données sur les noeuds,
- authentification auprès du Chef-Server
- | Création de la "run-list", exécution, mise à jour du noeud

#### **Cookbooks**

- | Principe
- | Les cookbooks disponibles
- Cas de Apache2 et Nginx pour configurer un serveur
- | Chef-client, pour gérer le fichier de configuration client-rb et chef-client service
- | Modification, développement de cookbook

01 85 77 07 07 - www.hubformation.com - SIREN 525 287 785

1/2 06/05/2024

 du 9 au 10 juillet 2024 du 3 au 4 octobre 2024 du 19 au 20 décembre 2024

VOIR TOUTES LES DATES

- | Techniques de sécurisation avec Chef
- Variables sous forme de données JSON, les data bags
- Rôles et environnements : présentation et concepts
- Différentes configurations possibles d'un node (rôle ou environnement)

#### **Chef analytics et la console**

- | Installation et configuration
- | Principe de Chef Analytics
- | Collecte de données, sur les noeuds, les actions exécutées,...
- | Visualisation des données
- | Console web d'administration des clients, cookbooks, noeuds, rapports, rôles, etc...

## Méthode pédagogique

Chaque participant travaille sur un poste informatique qui lui est dédié. Un support de cours lui est remis soit en début soit en fin de cours. La théorie est complétée par des cas pratiques ou exercices corrigés et discutés avec le formateur. Le formateur projette une présentation pour animer la formation et reste disponible pour répondre à toutes les questions.

## Méthode d'évaluation

Tout au long de la formation, les exercices et mises en situation permettent de valider et contrôler les acquis du stagiaire. En fin de formation, le stagiaire complète un QCM d'auto-évaluation.

## Suivre cette formation à distance

Voici les prérequis techniques pour pouvoir suivre le cours à distance :

| Un ordinateur avec webcam, micro, haut-parleur et un navigateur (de préférence Chrome ou Firefox). Un casque n'est pas nécessaire suivant l'environnement.

| Une connexion Internet de type ADSL ou supérieure. Attention, une connexion Internet ne permettant pas, par exemple, de recevoir la télévision par Internet, ne sera pas suffisante, cela engendrera des déconnexions intempestives du stagiaire et dérangera toute la classe.

| Privilégier une connexion filaire plutôt que le Wifi.

| Avoir accès au poste depuis lequel vous suivrez le cours à distance au moins 2 jours avant la formation pour effectuer les tests de connexion préalables.

| Votre numéro de téléphone portable (pour l'envoi du mot de passe d'accès aux supports de cours et pour une messagerie instantanée autre que celle intégrée à la classe virtuelle).

| Selon la formation, une configuration spécifique de votre machine peut être attendue, merci de nous contacter.

| Pour les formations incluant le passage d'une certification la dernière journée, un voucher vous est fourni pour passer l'examen en ligne.

| Pour les formations logiciel (Adobe, Microsoft Office...), il est nécessaire d'avoir le logiciel installé sur votre machine, nous ne fournissons pas de licence ou de version test.

| Horaires identiques au présentiel.

## **Accessibilité**

Les sessions de formation se déroulent sur des sites différents selon les villes ou les dates, merci de nous contacter pour vérifier l'accessibilité aux personnes à mobilité réduite.

Pour tout besoin spécifique (vue, audition...), veuillez nous contacter au 01 85 77 07 07.